#### **error al representar capa wms / error at displaying wms layer**

06/29/2018 04:50 PM - Mario Fevre

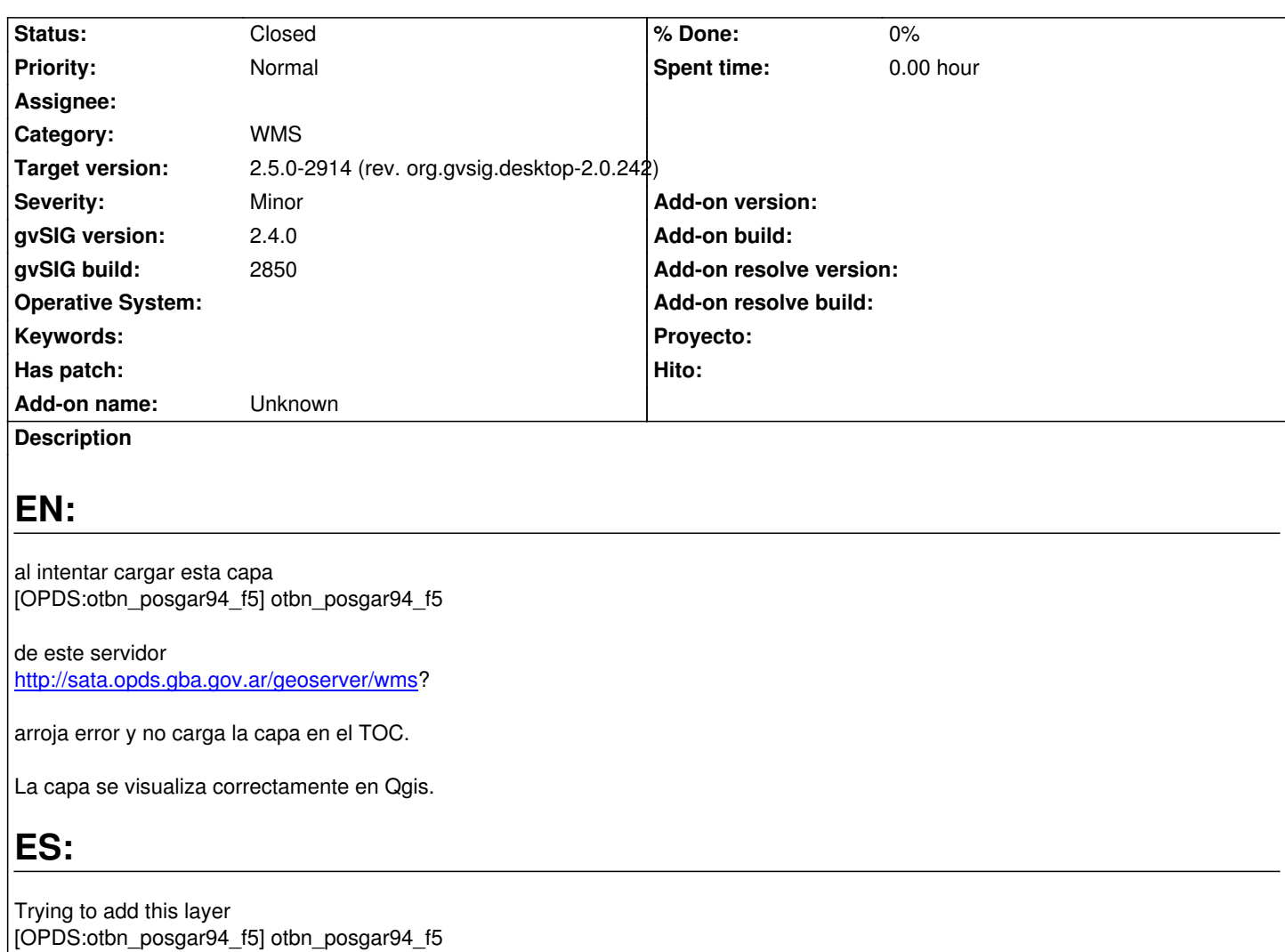

from this server http://sata.opds.gba.gov.ar/geoserver/wms?

shows error and do not loas layer to TOC

[This wms works fine in Qgis.](http://sata.opds.gba.gov.ar/geoserver/wms)

# **History**

### **#1 - 02/04/2019 06:39 PM - Álvaro Anguix**

*- Category set to WMS*

## **#2 - 03/14/2019 04:37 PM - Álvaro Anguix**

*- Target version set to 2.5.0-2914 (rev. org.gvsig.desktop-2.0.242)*

*- Status changed from New to Closed*

Comprobado y ahora sí carga correctamente.

# **Files**